## ZHANG\_MGUS up

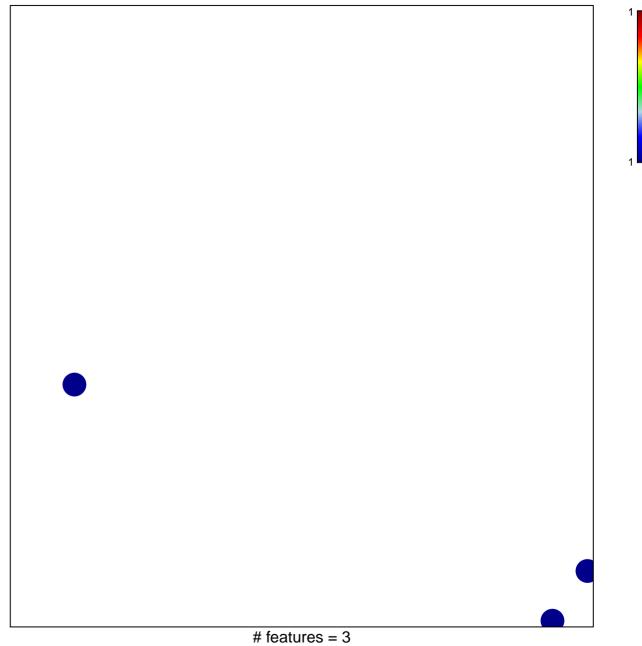

chi-square p = 0.85

## ZHANG\_MGUS up

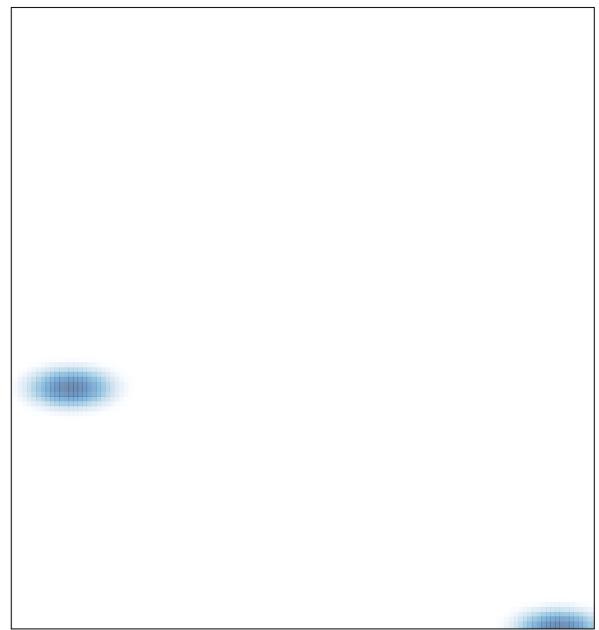